# April 2020 InterGroup Report

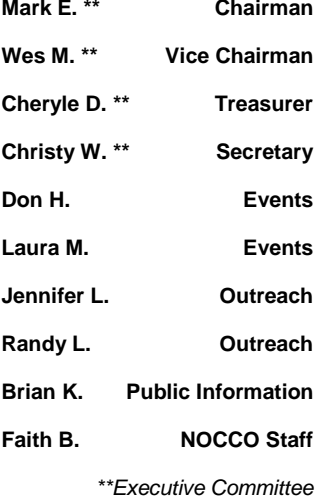

## 2020 NOCCO BOARD **Treasurers** Report

#### **Critical Performance Indicators for NOCCO ending March 31, 2020:**

- Reissue of 2019 Financials in the works
- Liquid Assets: \$7,485.87 checking | \$13,528.06 money market
- Average Expenses: \$8,800 per month
- Prudent Reserve: 1.54 months
- Review of unaudited Profit/Loss Report
- Coronavirus having great impact on NOCCO
- Fund Raising and Individual Contributions Sought

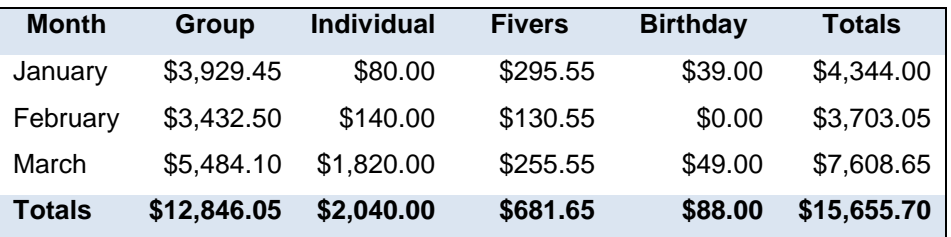

#### **Next Intergroup Meeting:**

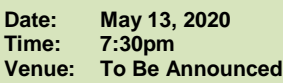

**Intergroup will be voting to update to the NOCCO Bylaws. Please take the time to familiarize yourself with the proposed changes.** 

**NOCCO 1661 E. Chapman Ave Suite 1H Fullerton, CA 92831 Phone: (714) 773-4357 Website: [www.aanoc.org](http://www.aanoc.org/) Email: faithb@aanoc.org**

#### **7th Tradition Virtual Baskets**

**Online:** www.aanoc.org

**Venmo:** @nocco-aa

#### **FILL 'ER UP!**

**A big, burly man approached the checkout counter of the local liquor store with 10 cases of beer. "My goodness! Do you have a container to carry that out?" asked the clerk.** "**You're looking at it," replied the customer.**

### Service Opportunities

#### **Activities Committee**

If you would like to be on the activities committee, please email us at [officemanager@aanoc.or](mailto:officemanager@aanoc.org) [g.](mailto:officemanager@aanoc.org) All proceeds from our fundraisers go directly to NOCCO

#### **Public Information**

If you are interested in being part of this public information committee, please call Brian at (714) 658-4581 or email him at [Bkanonymous@roadrunn](mailto:Bkanonymous@roadrunner.com) [er.com](mailto:Bkanonymous@roadrunner.com)

#### **Outreach Committee**

If you would like to be on our outreach committee, please email us at [officemanager@aanoc.o](mailto:officemanager@aanoc.org) [rg.](mailto:officemanager@aanoc.org) See a NOCCO Board member or staff for specific details.

### **Operations**

### **Inventory**

Full physical inventory completed on March 20<sup>th</sup>.

A **-\$2,523.71** inventory adjustment was made to the books.

We have plenty of Big Books and 12x12's in stock along with sobriety<br>chips. Other A.A. and Other A.A. and Grapevine books on the shelf as well.

#### **Office Hours/Volunteers**

We still have a handful of volunteers coming down to keep the office open as usual.

To keep with current social norms, we are limiting ourselves to 1 volunteer per day shift.

**Mon-Fri: 9am to 7pm Sat-Sun: 9am to 1pm Phones: 24/7**

#### **Anonymous Times**

Our focus has been in preserving NOCCO and dealing with the business changes as a result of COVID-19.

We are relaunching a new Anonymous Times in May as an e-newsletter. Each issue will be released the 1<sup>st</sup> of each month via email. Hard copies will be available at Central Office in Fullerton.

The store remains open.

### Events

- **Rockin' Soberfest:** \$2,405 Contribution from 2020 Event
- **5K Fundraiser**: \$413.25 cashed out due to cancellation of May Event
- **Events Pending:**
	- o Women's Banquet June 6th
	- $\circ$  Comedy Night August 15<sup>th</sup> or 21<sup>st</sup>
	- $\circ$  Bingo Night October 24<sup>th</sup>
	- o 5K Fundraiser November
	- Old Timers November 14 or 21<sup>st</sup>
- **Events Cancelled:**
	- o OC Convention
	- o AA International Convention

### Outreach

#### **"Call 5, Stay Alive!"**

We suggest that everyone call 5 alcoholics a day and challenge people in meetings to do the same.

Today, outreach is more important than ever. Many people do not have access to ZOOM. Please

use your phone lists to check-in on others. We need to carry the message in different ways these days.

It might keep you sober and grateful at the same time.

#### **ZOOM Meetings**

There is a need with some members requiring help connecting to the ZOOM meetings. We have found a great tutorial to help. Please pass it on.

[https://www.youtube.com/](https://www.youtube.com/watch?v=hIkCmbvAHQQ) [watch?v=hIkCmbvAHQQ](https://www.youtube.com/watch?v=hIkCmbvAHQQ)

*I am responsible. When anyone anywhere reaches out for help, I want the hand of A.A. always to be there. For that, I am responsible.*